# What's New: CA Performance Management 2.4

Introducing our Latest Release

January 2015

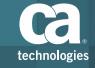

### Release Overview

#### Why you should upgrade to this release

- Key new features resolve challenges deploying CA Performance Management for mega scale infrastructures and will encourage more usage
- We have introduced a new way to increase speed to get the right data <u>into</u> the system with our new Out of Band Certification Support
- We are innovating new ways to increase speed to get the right data <u>out</u> of the system the way your users want to consume it – with OpenAPI

#### 100% Delivered - On Time

#### **CA Performance Management 2.4**

#### **User Experience**

- ✓ Improved usability & Customer Enhancements
- New Look and Feel to improve visualization of Dashboards and PDFs
- ✓ Site/Group Navigation Improvements
- ✓ New OpenAPI interface for simple access to configuration & data extraction
- ✓ New OpenAPI fast TTV with SmartQuerry Builder
- ✓ Improve Dashboard Visualization of Events with new filtering controls
- ✓ Improve Event Notification with additional event attributes and more flexible forwarding rules

#### **Core Processing & Storage**

- ✓ Enable faster customer access to new certifications w/ out-of-band cert support
- ✓ Allow Non-DA Administrators to Configure Threshold Monitoring
- ✓ Improve Workflows to Configure Thresholds & Event Processing on all subcomponents
- ✓ Improve component level poll controls w/ enhanced filtering for all subcomponents

## **Usability and Customer Enhancements**

- 1. CSS updates for freshened look and feel
- 2. UI indication on dashboards to easily identify "pinned" views (those with their context fixed at the view level)
- 3. Site Path (breadcrumbs) when site selected in dashboard
- 4. Auto-expand group tree to place current selected group in view when changing groups.
- 5. Enhance Site group information displayed on Context page.
- 6. Enhance Site list views with option to show related (sibling, child) sites.
- 7. Changing dashboard layout should not remove all views

- 8. Allow non-integer threshold values in scorecards
- 9. Offer dynamic URLs in CAPC browser view (NPC had this)
- 10.Improve CSV Export formatting (offer raw data mode)
- 11.Increase max chart count in MultiTrend views
- 12.Improve layout for PDFs (focused changes only).
- 13. Improved Dashboard Granularity Controls
- 14. Privilege OnDemand Reports
- 15. Auto Adjust Y Axis on Trend views to improve visualization of data

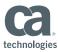

## New Look and Feel

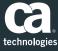

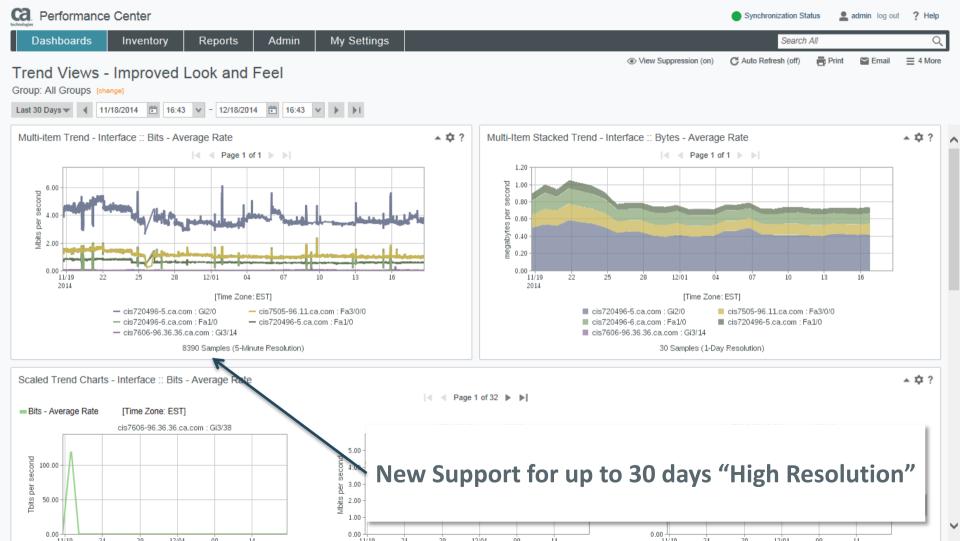

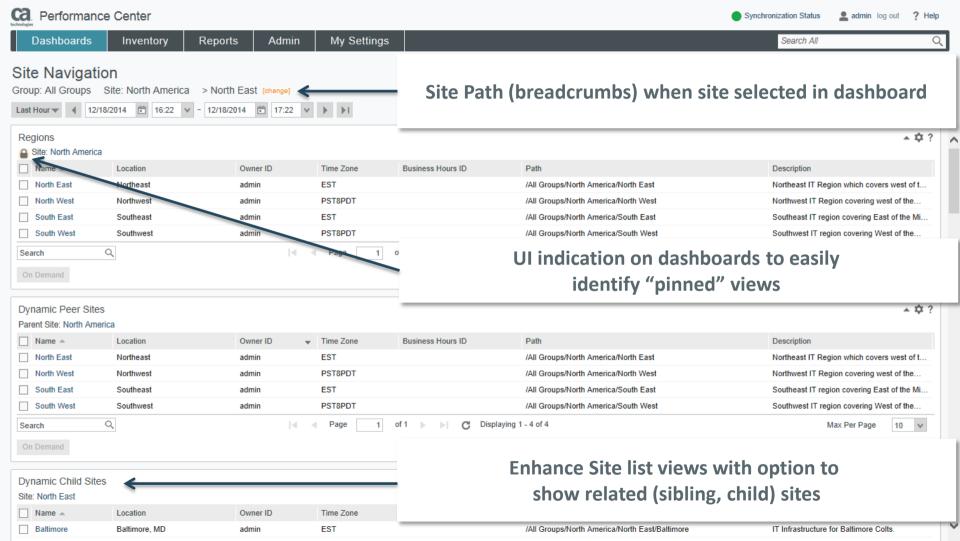

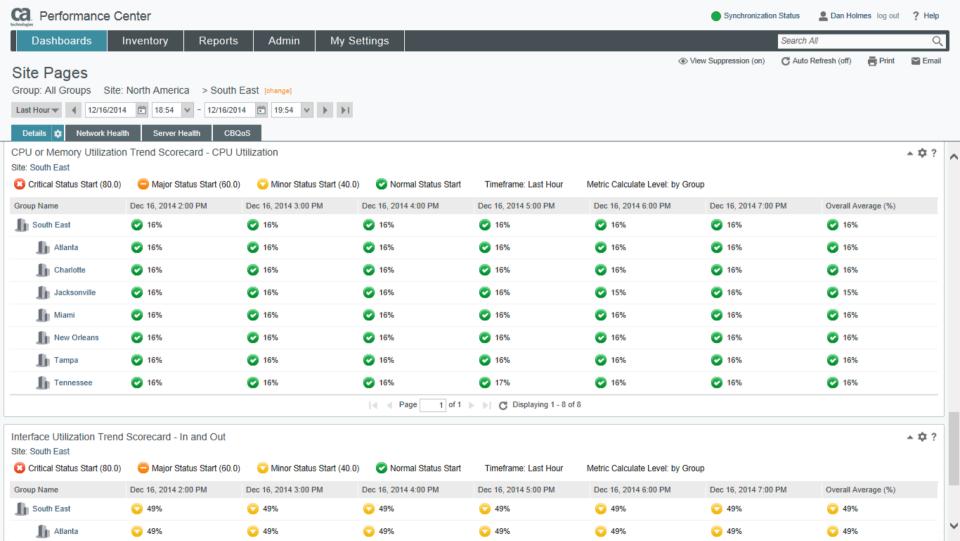

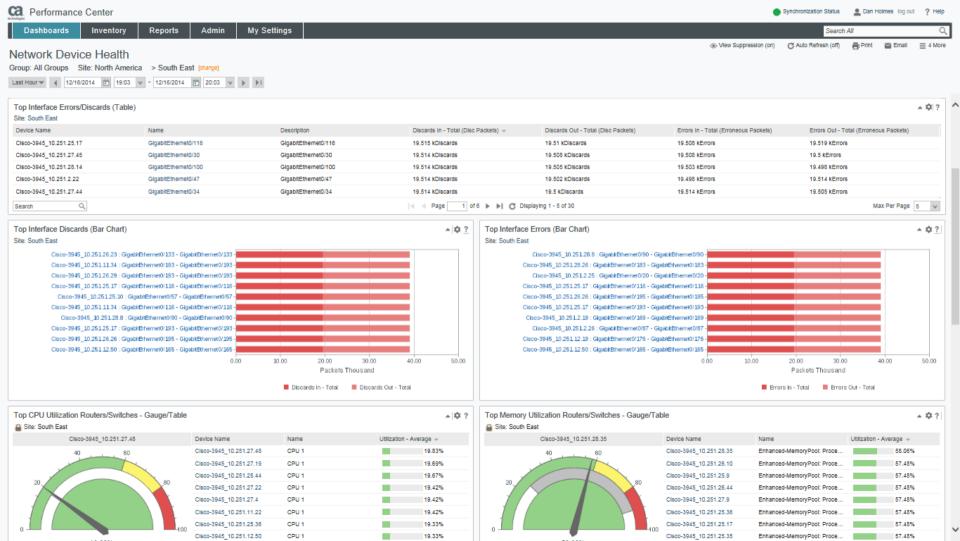

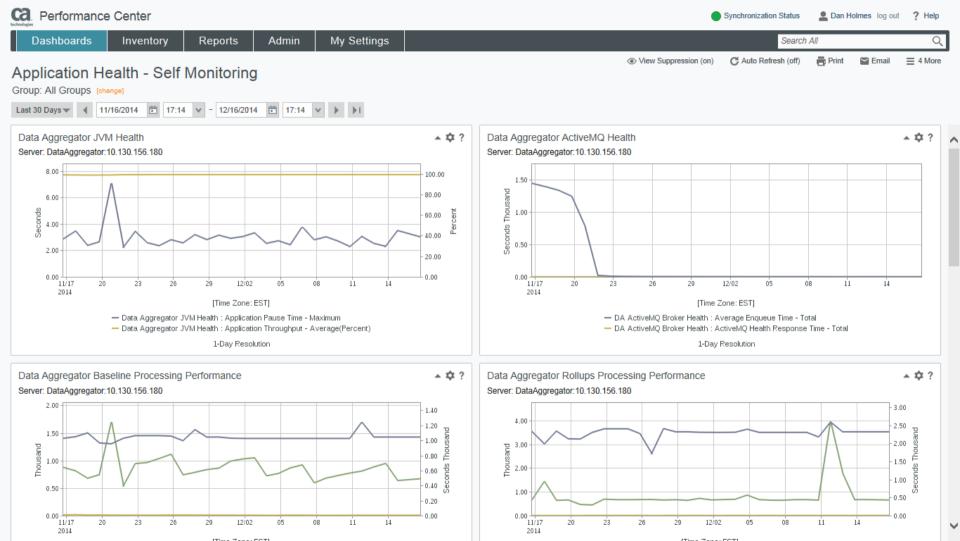

## Improved Dashboard Granularity Controls

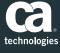

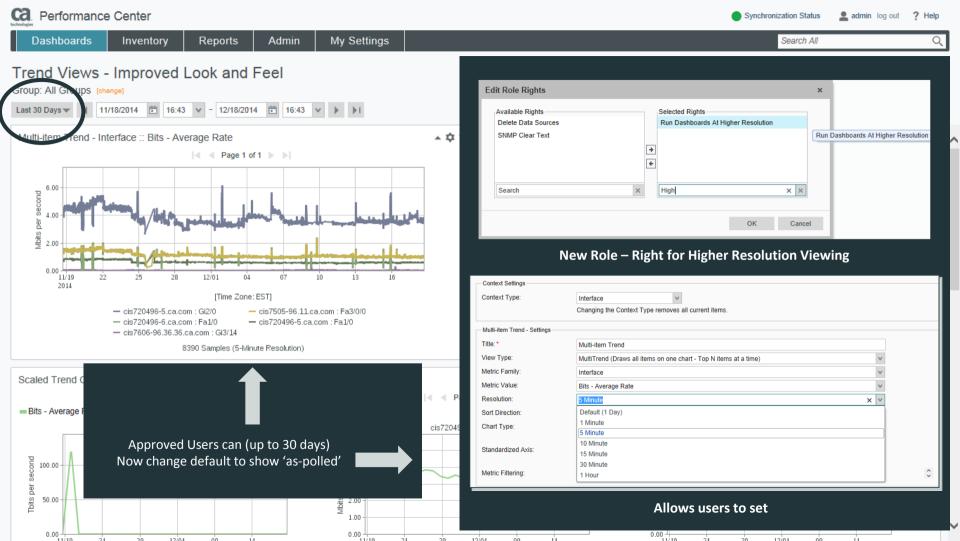

## Improved Threshold Workflows

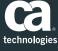

## Administrators can more easily setup thresholds on only the metrics they care about most

- New role controls can enable Administrators to empower Engineers to setup their own thresholds w/out being a DA Administrator
- Event Profiles make it simple to set policy based thresholds on only the metrics that matter most
  - Folders and Table View make it easy to manage hundreds of rules
  - Event Rule Editor with copy makes it easier to configure complex rules
  - Group Association now lets users apply threshold policy to subcomponents
- Improved Event Notification system helps send events to the right people for the right situation

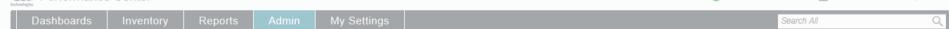

Dan Holmes log out ? Help

Synchronization Status

#### Edit Role

Performance Center

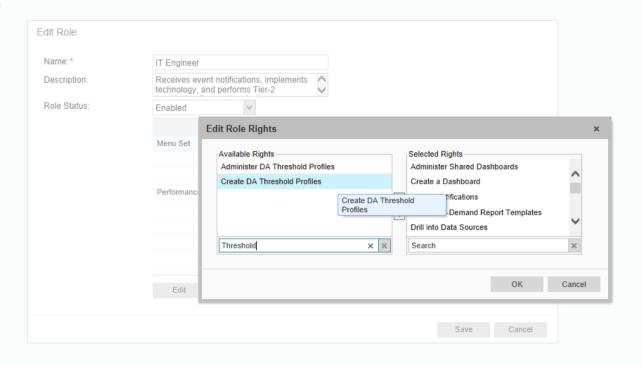

### New Role Rights allow Non-DA Admins the ability to Create and Administer event profiles

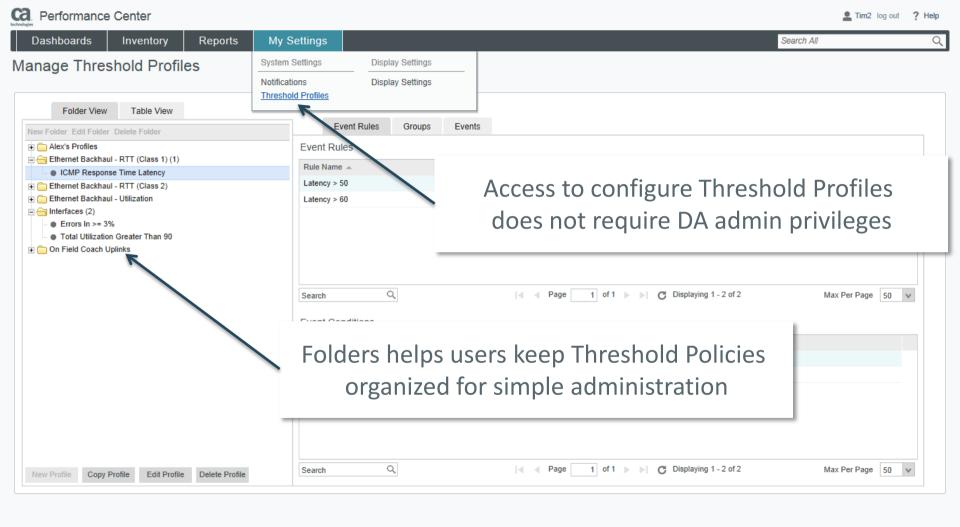

Dashboards

My Settings

Search All

#### Manage Threshold Profiles

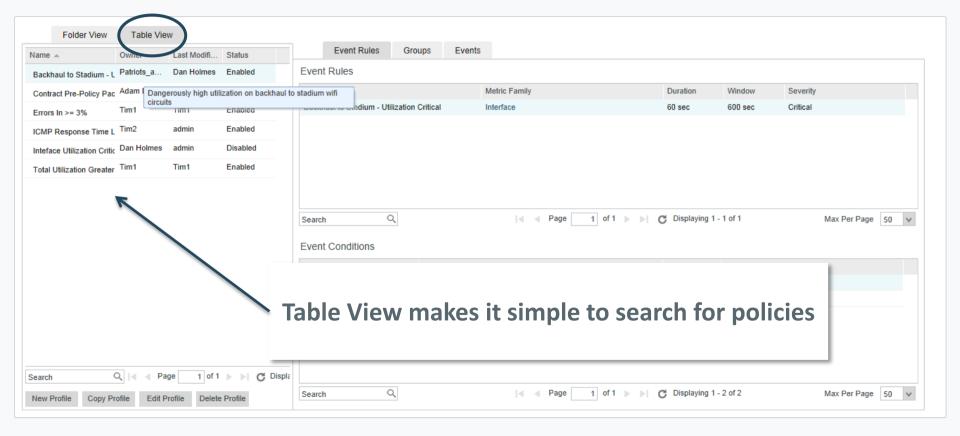

#### Create / Edit Threshold Profile

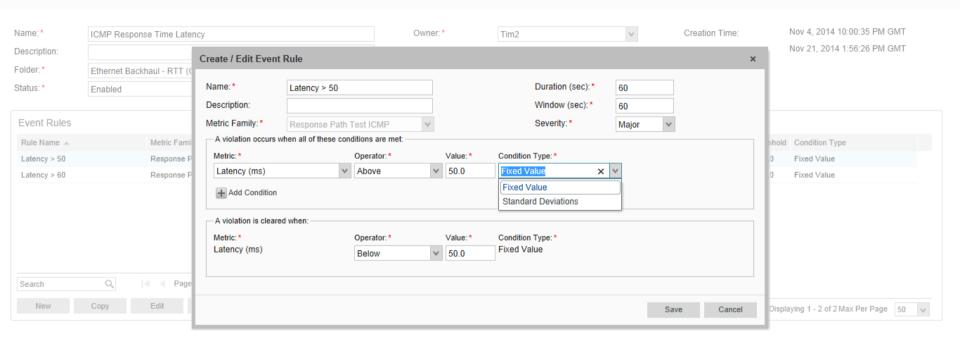

### Threshold Profiles may contain multiple Event Rules (Metric Evaluations)

Time Over Deviation From Normal is Supported

Repoi

My Setting

Search All

#### Manage Threshold Profiles

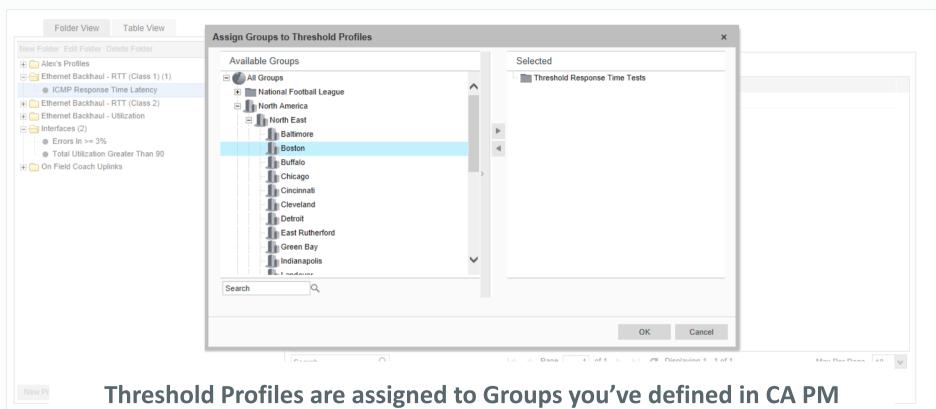

Devices or ANY Subcomponents (QoS, Interface, Response Test)

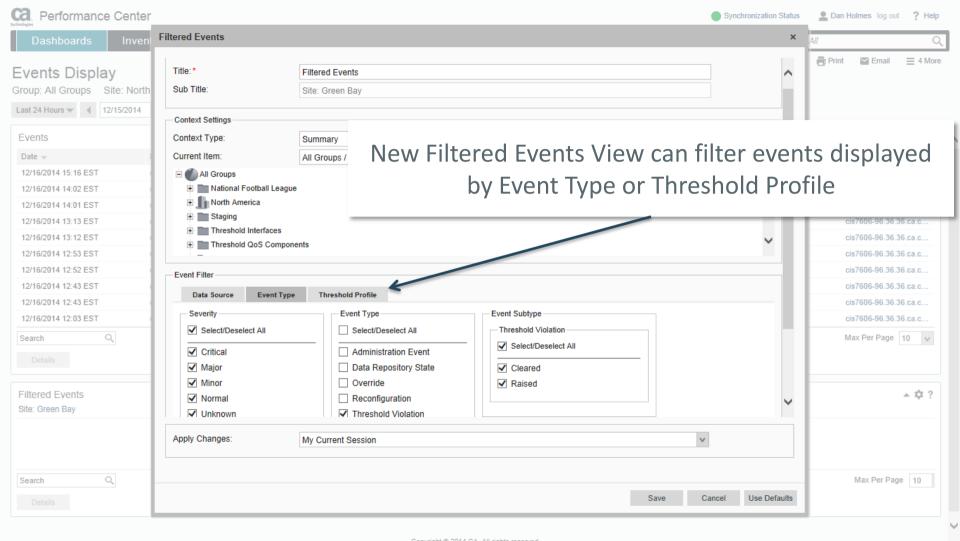

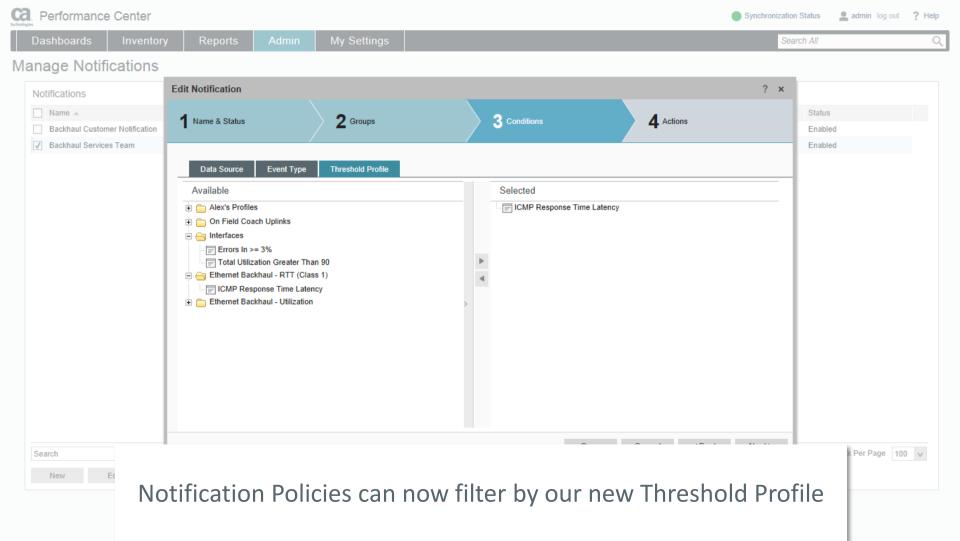

## Improved Poll Filtering

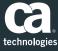

## Administrators can more easily filter polling activity to the devices and subcomponents they most care about

- Filtering applies to ALL subcomponent types (beyond interface)
- Rules extend beyond 3 'and' rules and includes nested rules as well as 'or' conditions
- Every component will support Name and Description (some may contain more) that can be filtered with Regular Expression
- XML Tagging lets Administrators comfortable with self-service add additional attributes to filter on

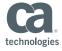

Dashboards Inventory Reports

Admin

My Settings

Search All

#### Monitoring Profiles

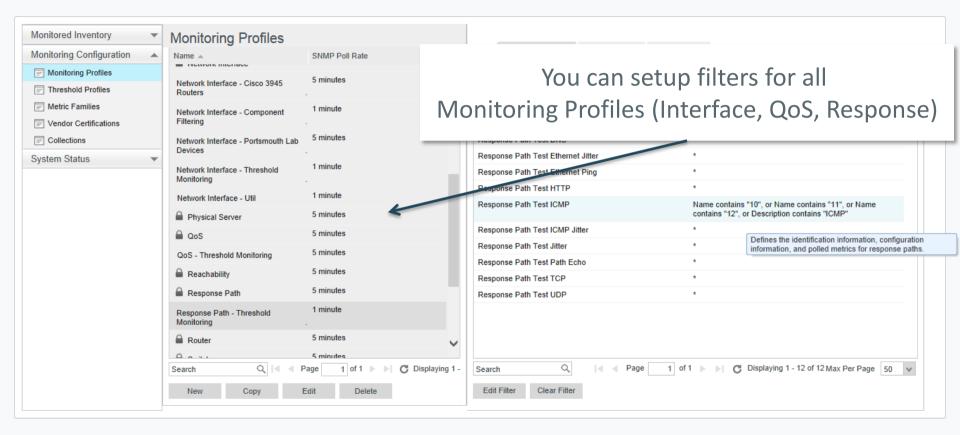

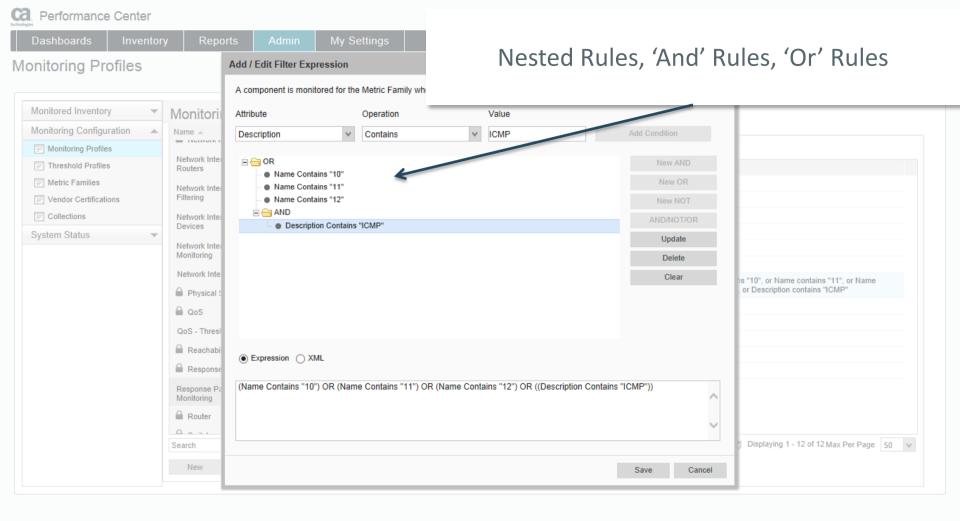

Inventory

Reports

Admin

My Settings

Search All

#### Monitored Devices

Dashboards

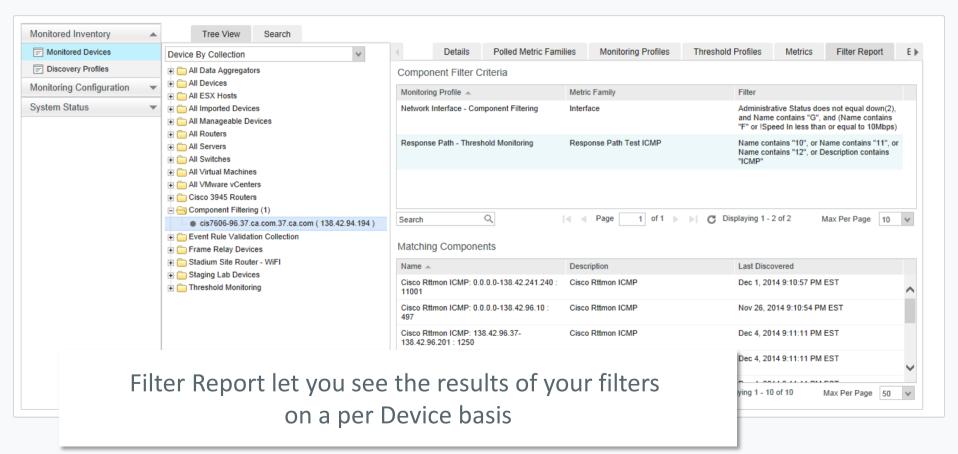

Inventory

Reports

Admin

My Settings

Search All

#### Monitored Devices

Dashboards

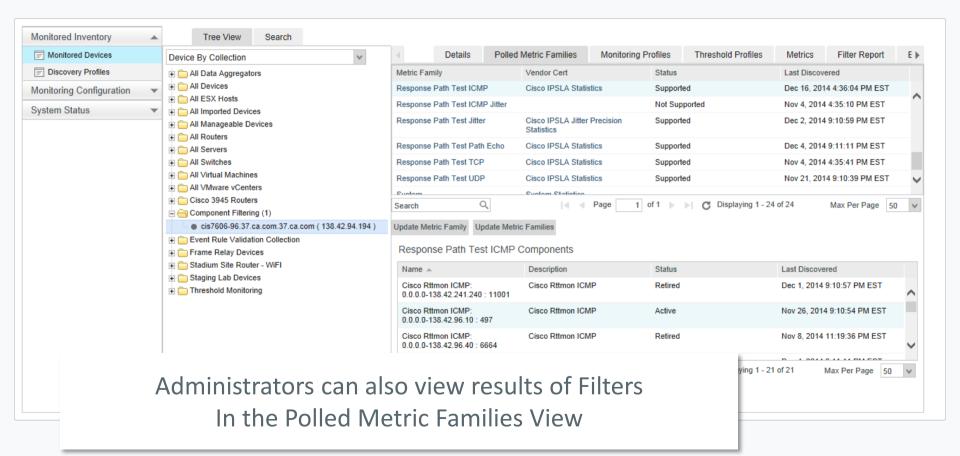

## Introducing OpenAPI (Beta with CA PM 2.4)

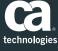

## New OpenAPI strategy focused on simplicity and ease of use – CA's Uniqueness

- Presents our API and the items defined within a logical schema rather than as a disparate set of query-able items
- Our approach is to "ask the right question"
- Extensible and Open
  - Controllable and predictable output format (XML, JSON, CSV, ATOM)
  - Large open-source movement around OData

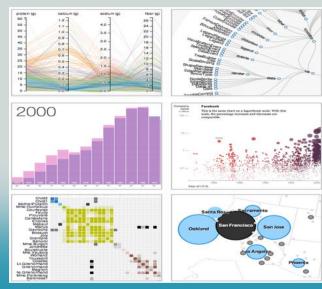

"In fact, for me it was probably THE BEST thing I saw all week at CA World! The possibilities this new capability represents are impressive and exciting"... Customer Blog Comment

Source: https://communities.ca.com/community/ca-infrastructure-management/blog/2014/11/03/first-light-part-1-questions-and-answers?sr=inbox&ru=1788170

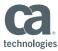

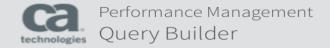

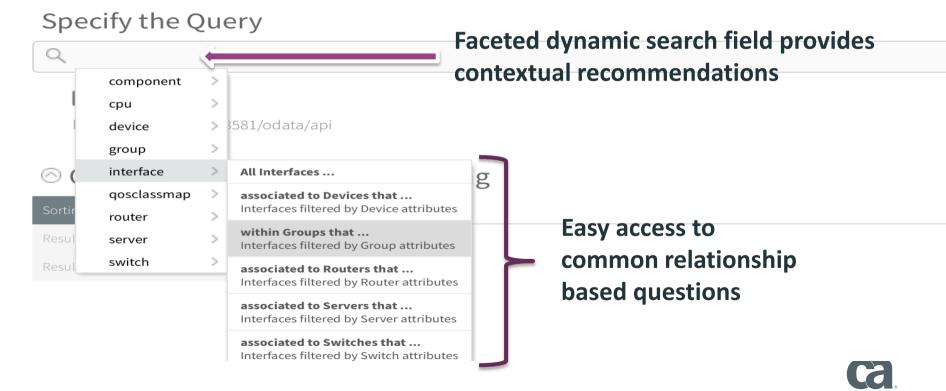

## Making it Simple– Questions to Queries

QueryBuilder is an easy way to turn your question into a valid OData compliant and functional URL

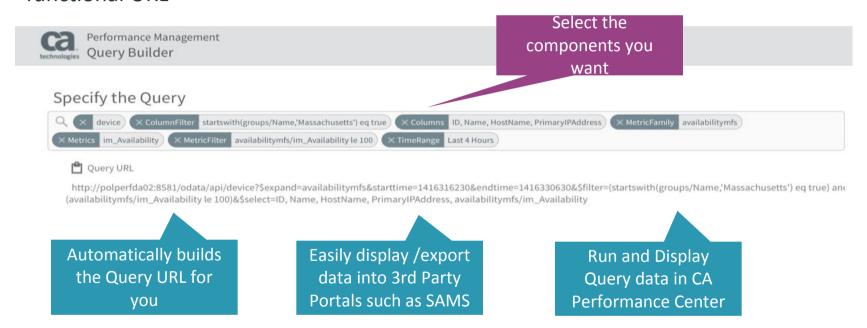

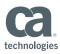

## Open API – Provides Customers a new way to create Innovative Dashboard Experiences

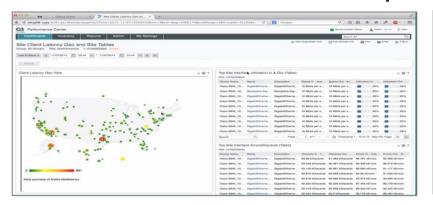

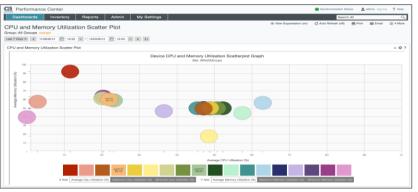

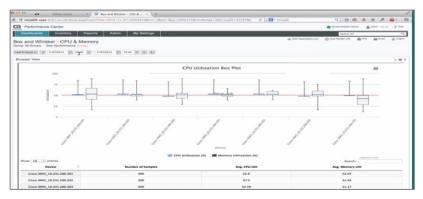

#### Sample Dashboard Reports in CA PM

- 1. Site Client latency Geo and Site Tables
- 2. CPU and Memory Utilisation Scatter Plot
- 3. Box and Whisker CPU and Memory

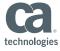

## The New Development Model

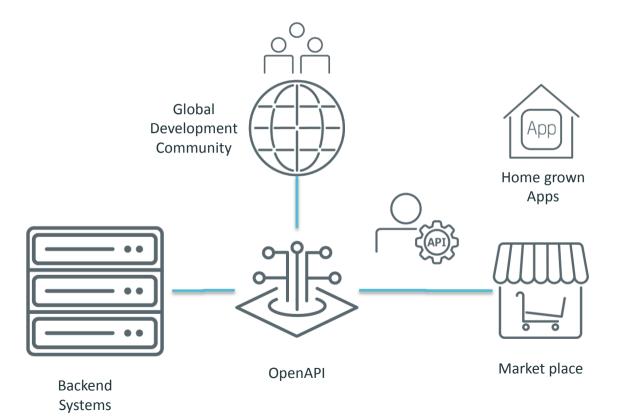

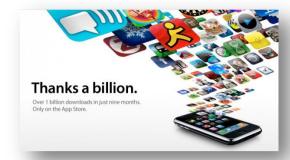

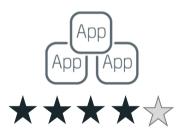

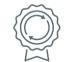

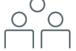

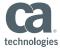

Thank you – and contact your CA
Technologies Account Team for more
information about CA
Performance Management 2.4

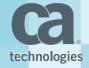